・统计、测量与方法・

# 两类常见的类别变量调节效应分析

方 杰1 温忠麟 \*\*2

(1广东财经大学广东经济与社会发展研究院 / 应用心理学系, 广州, 510320) (2华南师范大学心理学院 / 心理应用研究中心, 广州, 510631)

摘 要 类别变量在心理学和其他社科研究领域经常遇到, 当自变量或调节变量为类别变量时, 应当如何分析调节效应呢? 详 述了多类别变量的被试间设计和两水平被试内设计(因变量重复测量2次)的调节效应分析方法,并给出了分析流程。先进 行调节效应的显著性检验, 后用选点法或 Johnson-Neyman 法进行简单斜率检验。多类别变量被试间设计的简单斜率检验是先 进行整体检验,后进行配对检验。用两个实际例子演示如何进行类别变量的调节效应分析,最后展望了两类设计的类别变量 调节研究的拓展方向, 例如更复杂的类别变量的调节模型等。

关键词 类别变量 调节效应 简单斜率检验 被试间设计 两水平被试内设计

## 1 前言

在心理及行为研究中常常会出现调节效应 (moderation effect)。当自变量  $X$  与因变量  $Y$  的关 系受到第三个变量Z的影响时, 这第三个变量就是 调节变量(见图 1(a))。调节变量既可能影响自变  $\exists x$ 与因变量  $Y$  之间关系的方向, 也可能影响关系 的强度 (Baron & Kenny, 1986), 近三十年来备受 关注,成为社科研究中最常用的分析方法之一。然而, 以往的调节研究几乎都假设 X 和 Z 是连续变量的情 况,使用层次回归即可完成调节效应分析(温忠麟等,  $2005$ ; 温忠麟等,  $2012$ )。如果 $X, Z$ 都是类别变量时, 调节效应分析实际上就是两因素有交互效应的方差 分析(ANOVA), 交互效应就是调节效应(温忠麟 等, 2005, 2012)。许多研究者对分析这两种情况下 的调节效应早已驾轻就熟, 但是, 当X或Z是类别 变量, 尤其是多类别变量 (K≥3) 时, 如何进行调

节效应分析和简单斜率检验呢?另外, 由于调节分 析在揭示变量间作用机制方面具有显著优势, 越来 越多实验研究者也有了分析调节效应的需求。例如, 心理学实验的自变量一般都是类别变量, 那么如何 在实验设计框架下分析类别自变量的调节效应呢? 本文将试着回答这两个问题。首先, 详述了如何使 用回归进行多类别变量的被试间设计的调节效应分 析和两水平被试内设计的调节效应分析, 并给出了 分析流程。接着, 用两个实际例子演示如何进行类 别变量的调节效应分析。随后, 对相关问题进行了 讨论和拓展。

## 2 两类设计的类别变量的调节分析

21 基于被试间设计的类别变量的调节分析

被试间设计的调节研究是指在收集数据的过程 中, 对于每个被试, 每个变量都只测量一次的研究。 例如, 横向的问卷调杳研究就属于被试间设计。如

<sup>\*</sup> 本研究得到国家自然科学基金项目 (32171091, 31771245) 和国家社会科学基金项目 (17BTJ035) 的资助。

<sup>\*\*</sup> 通讯作者: 温忠麟, E-mail: wenzl@scnu.edu.cn

DOI:10.16719/j.cnki.1671-6981.20220326

果自变量或调节变量为二分类别变量, 仍可使用传 统的层次回归进行调节分析(温忠麟等,2005); 但如果自变量或调节变量为 k 个类别 (k23), 问题 就变得复杂。下面详述其调节效应的分析过程,包 括调节效应的显著性检验和简单斜率检验两部分。 2.1.1 被试间设计的调节效应的显著性检验

温忠麟等(2005)指出当自变量是类别变量、 调节变量和因变量是连续变量时, 调节效应的显 著性检验应先将自变量进行虚拟编码(dummy coding) (其它编码方式详见4.1 讨论), 用带有 乘积项的回归模型做层次回归分析(见图 1(b))。 Haves 和 Montova 对此种情形有详细的讨论(Haves, 2018; Hayes & Montoya, 2017)。具体步骤如下:

第一, 对自变量进行虚拟编码(dummy coding)。由于自变量存在 k 个水平, 因此研究者 可根据研究目的选择自变量的某个水平为参照水平, 产生  $k - 1$  个虚拟变量  $(D_1, D_2, \cdots, D_{k-1})$  。也就是说, 在调节效应的显著性分析中,类别自变量 X的回归 系数将有 k-1个 (见图 1(b))。

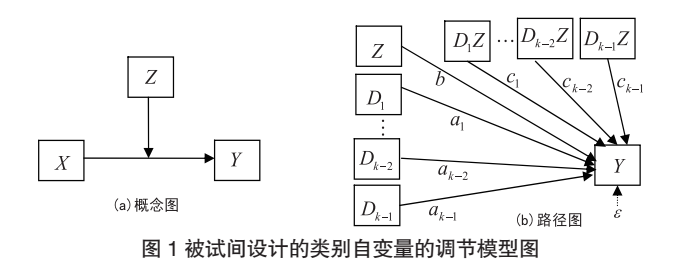

第二,先让自变量和调节变量进入回归方程:

$$
Y = d_1 + \sum_{i=1}^{k-1} a_i D_i + bZ + \varepsilon
$$
  
再社乗和頭进行性: (1)

$$
Y = d_1 + \sum_{i=1}^{k-1} a_i D_i + bZ + \sum_{i=1}^{k-1} c_i D_i Z + \varepsilon
$$
 (2)

讲行层次回归分析, 得到 k-1个乘积项的回归系 数 $c_1, c_2, \dots, c_{K-1}$ 。调节效应显著性检验的零假设 是这 k-1个乘积项的回归系数全部为 0. 也就是  $\triangle R^2 = R_1^2 - R_0^2 = 0$ , 其中,  $R_1^2 \text{R} \cdot R_0^2 \text{R}$ 别表示回归方程  $(2)$ 和 $(1)$ 的测定系数。如果 $\triangle R^2$ 显著 $($ 不等于0), 就表示调节效应显著(不等于0)。使用 F 统计量  $F = \frac{(R_1^2 - R_0^2)/(k-1)}{(1 - R_1^2)/df_{residual}}$  $(3)$ 

进行 $\Delta$   $R^2$  的显著性检验,  $df_{residual}$ 是方程(2)的残 差自由度。F统计量服从自由度为  $(k - 1, df_{residual})$ 的  $F \nrightarrow$  (Hayes & Montoya, 2017).

同理, 如果调节变量是多类别变量, 自变量和 因变量是连续变量的调节效应分析, 则方程(1) 变为

$$
Y = d_1 + aX + \sum_{i=1}^{k-1} b_i D_i + \varepsilon \tag{4}
$$

方程 (2) 变为

$$
Y = d_1 + aX + \sum_{i=1}^{k-1} b_i D_i + \sum_{i=1}^{k-1} c_i X D_i + \varepsilon
$$
 (5)

仍然使用公式(3)的F统计量进行调节效应的显 著性检验。

2.1.2 被试间设计的简单斜率检验

当调节效应显著时, 研究者常将方程(2) 重写 可得方程(6).

$$
Y = d_1 + \sum_{i=1}^{k-1} (a_i + c_i Z) D_i + bZ + \varepsilon
$$
 (6)

其中a<sub>i</sub>+c<sub>i</sub>Z表示简单斜率(simple slope), 它 反映了因变量 Y 和自变量 X (现编码为Di) 的关 系是如何受变量Z调节的。研究者通常采用选点法 (pick-a-point approach) 进行简单斜率检验, 即选 择调节变量 Z 的某个特定取值 ( 如 mean-sd ), 用 t 检验进行简单斜率检验(零假设为 a, +c, Z = 0)。检 验的 t 统计量为

$$
t = \frac{a_i + c_i Z}{\sqrt{se_{a_i}^2 + 2Z \cos(a_i, c_i) + Z^2 se_{c_i}^2}}
$$
(7)

其中,  $se_{a_i}$ ,  $se_{c_i}$ 和cov $(a_i, c_i)$ 分别是方程(2)的回 归系数a和c的标准误和协方差。更多选点法的内容 详见综述方杰等(2015)。

在被试间设计的多类别自变量(以 k = 3 为例) 的调节分析中, 如果将自变量的虚拟编码带入方程  $(2)$ , 得到因变量的预测值  $\hat{y}$  (见表1), 会发现 简单斜率等于预测值之差。例如,  $a_1 + c_1 Z = \hat{Y}_1 - \hat{Y}_1$ ,  $a_1 + c_2 Z = \hat{Y}_1 - \hat{Y}_1$  因此, Hayes 和 Montoya 将简单斜 率检验又称为配对检验(pairwise test), 这是一种 有参照水平(即 $X_1$ 为参照水平)的配对检验(Hayes, 2018; Hayes & Montoya, 2017) 。Hayes 和 Montoya 还进一步建议在配对检验之前, 先做一个整体检验 (omnibus test)。整体检验的零假设是( $\hat{Y}_1 = \hat{Y}_2 = \hat{Y}_3$ , 即自变量对因变量没有显著影响), 只有整体检验 的结果拒绝零假设,才有配对检验的必要。整体检 验仍然采用公式(3)的F统计量进行F检验,唯 一的不同在于R2表示方程(8)(即方程(2)去掉 自变量)的测定系数。

表 1 三类别自变量的虚拟编码和因变量预测值

|         | $D_1$ | $\n  D$ |                                      |
|---------|-------|---------|--------------------------------------|
|         |       |         | $\hat{Y}_1 = d_1 + bZ$               |
| $X_{2}$ |       |         | $\hat{Y}_2 = d_1 + a_1 + c_1 Z + bZ$ |
|         |       |         | $\hat{Y}_1 = d_1 + a_2 + c_2 Z + bZ$ |

$$
Y = d_1 + bZ + \sum_{i=1}^{k-1} c_i D_i Z + \varepsilon
$$
 (8)

同理,如果调节变量是多类别变量,自变量和 因变量是连续变量的调节效应分析, 则方程(5)重 写可得方程(9),

$$
Y = d_1 + aX + \sum_{i=1}^{k-1} (b_i + c_i X) \ D_i + \varepsilon \tag{9}
$$

其中b, +c, X表示简单斜率, 仍然可以用选点法进行 简单斜率检验。

2.2 基于被试内设计的类别变量的调节分析

被试内设计的调节研究是指在收集数据的过程 中, 对于每个被试, 因变量被重复测量的研究。例 如,两水平被试内设计的调节研究(示例见表2), 研究者对同一组被试施加了两种不同水平的实验处 理(自变量 X), 自变量是二分类别变量, 每种处 理下的因变量 Y 均可获得连续的测量数据, 因此 Y 有两列分数, 且X通常并不会呈现在数据集中, 无 法直接照搬被试间设计的调节效应分析方法。以下 用两水平被试内设计的调节分析为例, 阐述调节分 析过程, 也包括调节效应的显著性检验和简单斜率 检验两部分 (Montoya, 2019)。

表 2 两水平被试内设计的调节效应分析的数据格式

| 被试编号     | 处理 1(X=1) |          | 处理 2(X=2)    |
|----------|-----------|----------|--------------|
|          | -<br>∼    |          | $\mathbf{I}$ |
|          | 4.4       | 4.4      | 3.6          |
|          | 5.2       | 4.2      | 2.0          |
| $\cdots$ | $\cdots$  | $\cdots$ | $\cdots$     |

### 2.2.1 被试内设计的调节效应的显著性检验

两水平被试内设计的调节效应的显著性检验实 际上是进行分组回归, 按因变量 Y 的取值分组, 做 Y对Z的回归

$$
Y_{1} = d_{1} + b_{1}Z + \varepsilon_{1}
$$
 (10)

$$
Y_2 = d_2 + b_2 Z + \varepsilon_2 \tag{11}
$$

其中,回归系数 b<sub>1</sub> 表示在水平 1 时, 变量 Z 和因变 量 Y 的关系; 回归系数 b, 表示在水平 2 时, 变量 Z 和因变量 Y的关系。若回归系数 b<sub>2</sub> - b<sub>1</sub> 的差异显著(不 等于0),即b<sub>2</sub>  $\neq$ b<sub>1</sub>, 表明变量 Z 和因变量 Y 的关 系依赖于水平, 即水平和变量 Z 之间有调节 ( 交互) 作用, 调节效应显著(不等于0)。为了更便利地 进行回归系数 $b_2 - b_1$ 的差异检验, 用公式 $(11)$ 减 去公式 (10), 得:

$$
Y_2 - Y_1 = (d_2 - d_1) + (b_2 - b_1)Z + (\varepsilon_2 - \varepsilon_1) \tag{12}
$$

 $\hat{\varphi} Y_{D} = Y_{2} - Y_{1}$ ,  $d_{D} = d_{2} - d_{1}$ ,  $b_{D} = b_{2} - b_{1}$ ,  $\varepsilon_{D} = \varepsilon_{2} - \varepsilon_{1}$ 则公式(12) 简化为:

$$
Y_{\scriptscriptstyle D} = d_{\scriptscriptstyle D} + b_{\scriptscriptstyle D} Z + \varepsilon_{\scriptscriptstyle D} \tag{13}
$$

只需要将 Y<sub>p</sub>作为因变量, 对调节变量 Z 进行 回归, 如果回归系数 b<sub>p</sub> 显著, 就表示调节效应显著。 2.2.2 被试内设计的简单斜率检验

简单斜率用 do+ bpZ 表示, 如果采用选点法进行 简单斜率检验, 即选择调节变量 Z 的某个特定取值, 用t检验进行简单斜率检验。检验的t统计量为

$$
t = \frac{d_D + b_D Z}{\sqrt{se_{d_D}^2 + 2Z \operatorname{cov}(d_D, b_D) + Z^2 se_{b_D}^2}}
$$
\n
$$
\n\ddot{H} + \n\ddot{H}, \nse_{d_D}, \nse_{b_D} \n\ddot{H}(\text{cov}(d_D, b_D)) \n\ddot{H} \n\ddot{H} \n\ddot{H} \n\ddot{H} \n\tag{13}
$$

的回归系数 dp 和 bp 的标准误和协方差 (方杰等,  $2015$ ).

#### 两类设计的类别变量的调节分析流程和示  $3<sup>1</sup>$ 例

#### 3.1 分析流程

面对一个类别变量的调节效应分析任务, 研究 者应当如何进行呢?根据前面的讨论,我们总结出 一套多类别变量的调节效应分析流程(见图2)如下:

(1) 每个被试在每个变量上是否只测量一次。 如果是, 则进入步骤2, 否则进行被试内设计的调 节效应分析。

(2)被试间设计的调节效应是否显著。如果是,

则进入步骤 3, 否则分析结束。

(3) 简单斜率的整体检验是否显著。如果是, 则进入步骤 4, 否则分析结束

(4) 进行简单斜率的配对检验。

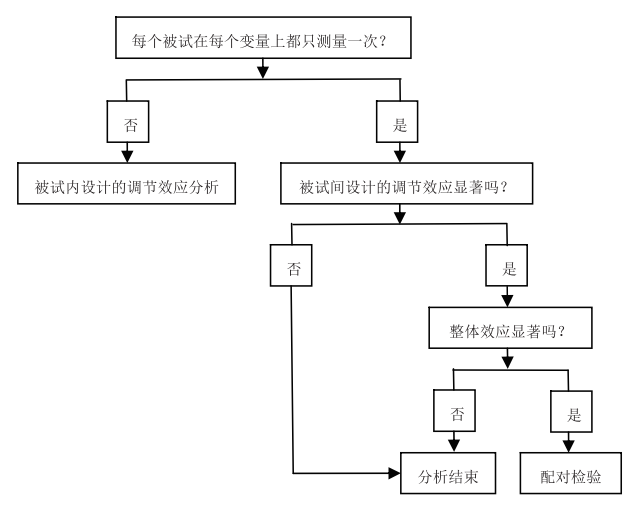

图 2 类别变量的调节效应分析流程

3.2 被试间设计的调节效应分析示例

接下来用一个例子演示如何进行被试间设计的 类别自变量的调节效应分析。本例要研究的是消极 情绪(Z) 在父母外出务工时长(X) 与农村初中生 的主观幸福感 (Y) 关系中的调节作用。本例的所 有数据(796人, 12~16岁, 平均14.06±.93岁) 均来自祝翠平 (2019) 的研究。自变量  $(X)$  为父 母外出务工时长 (分为短、中、长三水平), 是三 类别自变量 (K=3), 以父母外出务工时间短为参 照水平, 进行虚拟编码。调节变量和因变量都为连 续变量。使用 SPSS 宏 (PROCESS 2.16, http://www. afhaves.com) 执行被试间设计的多类别自变量的调节 效应检验(性别和年龄作为控制变量进入方程(1) 和(2))。

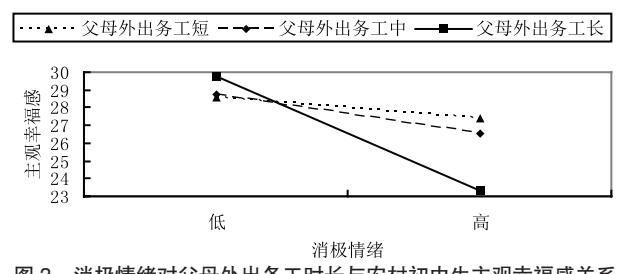

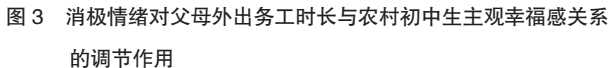

调节效应检验结果如表3所示。方程(2)的测 定系数 =.10, 调节效应的效应量 △  $R^2$  = .024,  $F(2, 1)$ 788) = 10.49, p < .001, 表明调节效应显著。为更加 清晰地揭示消极情绪在父母外出务工时间与农村中 学生主观幸福感关系中的调节作用, 随后采用选 点法进行简单斜率检验。当消极情绪(Z)为低时  $(mean-sd = .67)$ , 整体检验的结果是 $F(2, 788) = 1.01$ , p = .37, 接受零假设, 表明父母外出务工时长对农 村初中生的主观幸福感的影响无显著差异, 不再继 续进行配对检验。当消极情绪(Z)为高时(mean $sd = 1.58$ ), 整体检验的结果是  $F(2, 788) = 11.76$ , p <.001, 拒绝零假设, 表明父母外出务工时长对农村 初中生的主观幸福感的影响有显著差异,继续进行 配对检验。配对检验的结果表明, 简单斜率  $a_1 + c_1 Z$ =-.88, t =-1.60, p > .05, 说明父母外出务工时间中 等(3个月~1年)与父母外出务工时间短(3个月内) 相比, 农村初中生的主观幸福感无显著差异 (见图 3); 简单斜率 $a, +c, Z = -4.07$ ,  $t = -4.85$ ,  $p < .001$ , 说 明父母外出务工时间长(1年~3年)与父母外出务 工时间短(3个月内)相比,农村初中生的主观幸 福感显著降低了(见图3)。另外,值得注意的是, 本示例在收集数据的时候将父母外出务工时长人为

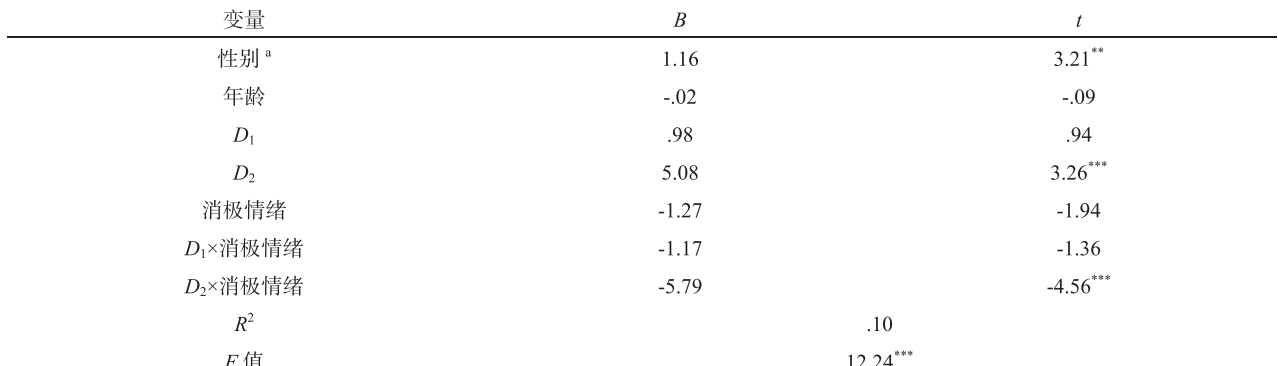

表 3 消极情绪对父母外出务工时长与农村中学生主观幸福感关系的调节效应检验

注: 性别编码: 0= 男, 1= 女, 表中显示的是未标准化解。

分成三个类别给被试选择,如果能让被试直接填写 父母外出务工时长, 从而将父母外出时长当成连续 变量会更具有生态效度。因为将连续变量转变为类 别变量会损失很多信息。

3.3 两水平被试内设计的调节效应分析示例

接下来用一个例子演示如何进行两水平被试 内设计的调节效应分析。本例要研究的是羞怯 (Shyness) ( $Z$ ) 在药物名称的复杂性 ( $X$ ) 与 购买意愿 (Y) 关系中的调节作用。本例的所有 数据 (22人)均来自 Dohle 和 Siegrist (2014)的 研究。自变量(X)为药物名称的复杂性(简单 或复杂), 是二类别自变量。因变量 (Y) 为购 买意愿,采用7点计分,得分越高,表示被试对 该药物的购买意愿越高。调节变量和因变量都为 连续变量。使用 SPSS 宏 (MEMORE 2.0, https:// www.akmontoya.com) 执行两水平被试内设计的调 节效应检验。

 $Y, Y_1 \times Z$ 的回归, 回归系数 $b<sub>D</sub>$  = -.50,  $t =$ -2.44,  $p = .024$ , 表示调节效应显著, 即药物名称的 复杂性与购买意愿的关系受到羞怯的调节。为更加 清晰地揭示羞怯的调节作用, 随后采用选点法进行 简单斜率检验。当羞怯(Z)为低时(mean-sd=3.79), 简单斜率 = -.13, t = -.52, p > .05, 表示简单斜率不 显著, 即药物名称的复杂性对购买意愿的影响无显 著差异 (见图 4)。当羞怯 (Z) 为高时 (mean-sd = 5.55), 简单斜率 = -1.00,  $t = -4.02$ ,  $p = .001$ , 表示 简单斜率显著, 即药物名称的复杂性对购买意愿的 影响存在显著差异, 药物名称越复杂, 被试的购买 意愿越低(见图4)。

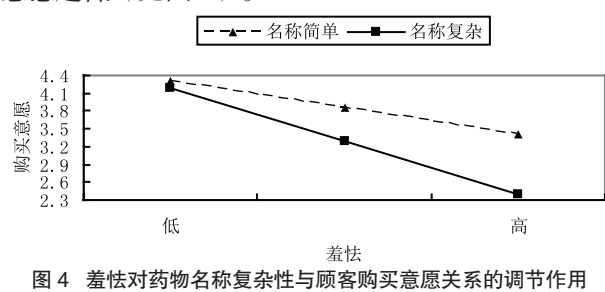

### 4 讨论和拓展

在阐述了如何使用回归分析进行类别变量的被 试间调节效应分析和两水平被试内调节效应分析后, 总结出一个类别变量的调节效应分析流程图, 用两 个示例演示如何进行类别变量的调节效应分析。但 是,有关类别变量的调节效应分析仍存在不足,尚 需进一步深入研究和拓展。

4.1 多类别变量的被试间调节效应分析的拓展

第一,单纯方法角度考虑,调节效应即交互效 应(温忠麟等, 2005)具有对称性。也就是说, 如果 X 对 Y 的效应受到 Z 的调节 (此时 X 是自变 量), 那么 Z 对 Y 的效应同样也受到 X 的调节(此 时 X 是调节变量), 且两种调节效应的分析结果相 同(Hayes & Montoya, 2017)。在建构模型的时候, 除了从理论上区分自变量和调节变量, 如何在统 计上区分自变量和调节变量?已有研究者提出, 如 果变量都是连续的,可以使用双层回归模型(Two level regression model) 来区分自变量和调节变量 在调节效应分析的作用 (Liu et al., 2020; Yuan et al., 2014), 但在类别变量的调节效应分析中, 如何区 分自变量和调节变量的作用,这是一个值得深入研 究的话题。

第二,本研究的简单斜率检验仅涉及选点法。 方杰等(2015)建议在调节变量为连续变量时, 使用 Johnson-Neyman (J-N) 法进行简单斜率检验更优于 选点法。因为 J-N 法能确定父母外出务工时长对农 村初中生的主观幸福感的效应在消极情绪的哪段取 值范围内达到显著, 而选点法只能判断在某个消极 情绪值时, 父母外出务工时长对农村初中生的主观 幸福感的效应是否显著。J-N 法的 PROCESS 操作 步骤如下。第一步, 对自变量 X 进行虚拟编码产生 变量 D1 和 D<sub>2</sub>; 第二步, 产生调节项 D<sub>2</sub> × Z; 第三 步, 使用 PROCESS 进行调节效应分析, 分析时注 意将 $D_1$ 作为自变量,  $D_2$ 和 $D_2 \times Z$ 作为协变量即可 得到 J-N 法的简单斜率检验结果 (Haves & Montova, 2017)。示例中, J-N 法的结果是, 当消极情绪 (取 值范围是[.125, 3.0])取值为[.125, .556]和[1.085, 3.0] 时, 简单斜率都显著, 而不仅仅是在消极情绪为1.58 时才显著。

第三,本研究仅用虚拟编码(又称为指标编码 (indicator code))对多类别变量进行编码, 实际上 PROCESS 还提供了另外三种编码方式供研究者选 用,即序列编码(sequential code)、效应编码(effect code)和 Helmet 编码 (见表4)。所有的编码方式 都可使用相同的调节分析步骤和方法, 调节效应的 显著性检验和简单斜率的整体检验(即方程(3)的 F 检验)结果都相同, 但方程 (2) 的回归系数大小 和配对检验结果会因为编码方式不同而变化 (Haves & Montoya, 2017; Hayes, 2018)。另外, 对变量是否

表 4 三类别变量的各种编码方式

|                             | 序列编码               |                | 效应编码                     |                             | Helmet 编码 |            |
|-----------------------------|--------------------|----------------|--------------------------|-----------------------------|-----------|------------|
|                             | $\boldsymbol{\nu}$ | $\nu_{\gamma}$ | D                        | $\mathcal{D}^{\mathcal{A}}$ | ₽         | ⊷          |
| $\Lambda$ 1                 |                    |                | $\overline{\phantom{a}}$ | -                           | $-2/3$    |            |
| $\mathbf{v}$<br>$\Lambda_2$ |                    |                |                          |                             | 1/3       | $-1/2$     |
| <b>T</b><br>$\Lambda$ 3     |                    |                |                          |                             | 1/3       | $\sqrt{2}$ |

进行中心化也不会对调节效应的检验结果产生影响 (Hayes, 2018; Hayes & Montoya, 2017).

第四,本文用编码的方法进行多类别变量的调 节效应分析, 实际上还有分组回归法。温忠麟等人 (2005) 明确指出, 当自变量是类别变量、调节变 量是连续变量时,不能做分组回归,只能用编码的 方法进行调节效应分析。因此接下来仅讨论自变量 是连续变量, 调节变量是类别变量的情况。分组回 归法先按调节变量 Z 的取值对被试分组, 在每组内 作 Y 对 X 的线性回归分析, 然后检验这些回归系数 两两之间是否相等(以三个类别的调节变量为例, 则需要检验3次,检验公式见温忠麟等,2012)。 如果不全相等, 则表示调节效应显著。分组回归法 的不足在于, 只能知道调节效应是否显著, 不能估 计调节效应的效应量 $\triangle R^2$ (温忠麟等, 2012)。分 组的方法的优势在于可用于潜变量的调节效应分析 (温忠麟等, 2005)。

第五, Hayes (2018) 将多类别自变量的调节效 应分析和中介效应分析整合在一起, 阐述了多类别 自变量的有调节的中介效应分析方法。以三类别自 变量的有调节的中介模型为例(见图5),自变量  $X$  虚拟编码为 $D_1$  和 $D_2$ , 则有调节的中介效应分析 执行如下回归方程:

 $M = d<sub>M</sub> + a<sub>1</sub>D<sub>1</sub> + a<sub>2</sub>D<sub>2</sub> + a<sub>3</sub>Z + a<sub>4</sub>D<sub>1</sub>Z + a<sub>5</sub>D<sub>2</sub>Z + \varepsilon<sub>M</sub>$  (15)  $Y = d_{y} + c'_{1}D_{1} + c'_{2}D_{2} + c'_{3}Z + c'_{4}D_{1}Z + c'_{5}D_{2}Z + bM + \varepsilon_{y}$  (16) 相对参考水平而言, 相对的有调节的中介效 应是 $(a_1 + a_4 Z)b$  和 $(a_2 + a_5 Z)b$ , 如果 $(a_1 + a_4 Z)b$  和  $(\nexists x)(a_2+a_3Z)$ b的 Bootstrap 置信区间不包含0, 表 示相对的有调节的中介效应显著。同理, 相对参 考水平而言, 相对的有调节的直接效应是c'+c'Z和  $c'_{2} + c'_{3}Z$ , 如果 $c'_{1} + c'_{4}Z$ 和(或) $c'_{2} + c'_{3}Z$ 的 Bootstrap 置 信区间不包含 0. 表示相对的有调节的直接效应显 著。可以使用 PROCESS 进行多类别自变量的有调 节的中介效应分析。另外, Liu 等人 (2021) 将多 类别调节变量的调节效应分析和中介效应分析整合 在一起,进行了有调节的中介效应分析(调节变量 为多类别变量)(Liu et al., 2021)。Liu 等人的研究 结果发现, 亲子关系的满意度中介了父母的低头行 为 (phubbing) 对中国青少年生活满意度的关系, 而四种依恋类型调节中介过程的前半路径。例如, 相对于安全型依恋, 恐惧型依恋显著增强了父母的 低头行为对中国青少年亲子关系满意度的负面影响。 4.2 两水平被试内调节效应分析的拓展

第一,由于调节变量是连续变量,也建议使用 J-N 法进行简单斜率检验(方杰等, 2015)。示例中, J-N 法的结果是, 当羞怯 (取值范围是 [3.0, 7.0]) 取 值为 [4.32, 7.0] 时, 简单斜率都显著, 而不仅仅是在 羞怯为 5.55 时才显著。

第二、本文的两水平被试内调节分析仅涉及一 个调节变量 Z, 但本文的方法还可适用于多个调节 变量的情况。例如, 在一个调节变量的两水平被试 内调节效应分析中,如果还需要控制性别、年龄, 就可以将性别和年龄设置为多个调节变量进行控制 分析。以两个调节变量 Z1 和 Z2 为例, 两水平被试

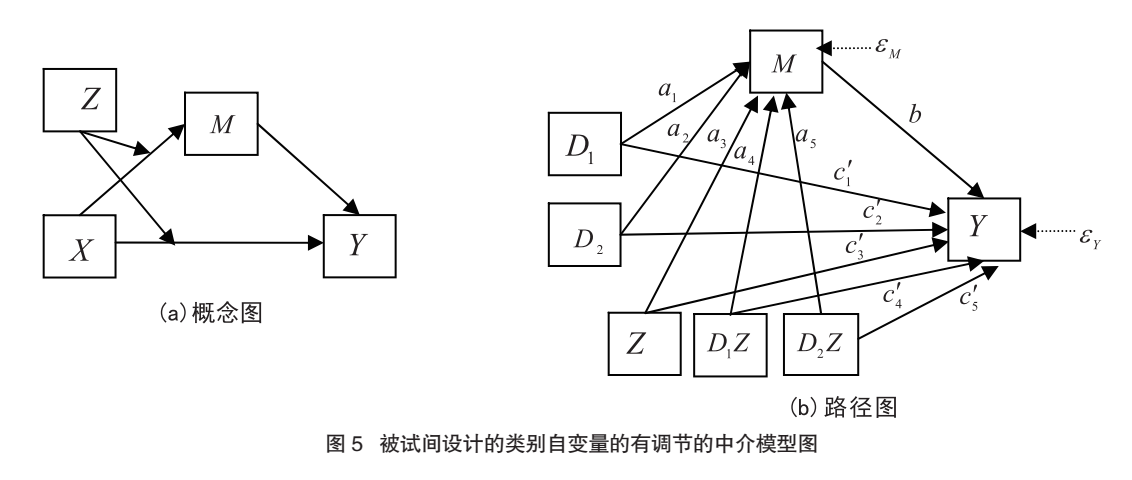

$$
Y_1 = d_1 + b_1 Z_1 + b_2 Z_2 + b_3 Z_1 Z_2 + \varepsilon_1 \tag{17}
$$

 $Y_2 = d_2 + b_4 Z_1 + b_5 Z_2 + b_6 Z_1 Z_2 + \varepsilon_2$  $(18)$ 

其中 Z2, 表示两个调节变量的交互项, 也就是表 示两个调节变量存在相互影响。如果令 $Y_D = Y_2$ - $Y_1$ ,  $d_D = d_2 - d_1$ ,  $h_1 = b_4 - b_1$ ,  $h_2 = b_5 - b_2$ ,  $h_3 = b_6 - b_3$ ,  $\varepsilon_{\scriptscriptstyle D}$  =  $\varepsilon_{\scriptscriptstyle 2}$  -  $\varepsilon_{\scriptscriptstyle 1}$ , 则公式 (18) 减去 (17), 可简化为

 $Y_p = d_p + h_1 Z_1 + h_2 Z_2 + h_3 Z_1 Z_2 + \varepsilon_p$  $(19)$ 如果回归系数 h 显著, 就表示调节变量 Z 的调节 效应显著; 如果回归系数 h, 显著, 就表示调节变量  $Z_2$ 的调节效应显著; 如果回归系数 $h_3$ 显著, 就表示 Z22 的调节效应显著。如果两个调节变量之间没有 交互作用(见图 6(b)), 只需要去掉公式(17)-(19) 中的ZZ,即可。可以使用 MEMORE 完成多个调节 变量的两水平被试内调节分析,但无法得到 J-N 法 的简单斜率检验结果。

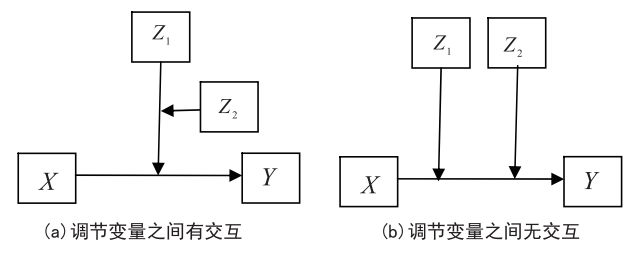

图 6 两个调节变量的两水平被试内设计的调节模型

第三,本文的两水平被试内调节分析仅涉及一 个连续的调节变量 Z. 但本文的方法还可活用于多 类别调节变量的情况。以三个类别的调节变量Z为 例, 可以将调节变量进行虚拟编码产生变量 D, 和  $D_2$ , 将变量 $D_1$ 和 $D_2$ 看成两个调节变量, 使用图 6(b) 所示的模型和 MEMORE 进行调节效应分析。

第四,本文的两水平被试内调节效应分析都设 定所有变量为外显变量, 外显变量的调节效应研究 由于忽略了测量误差会导致调节效应的估计偏差。 使用结构方程模型设置潜变量可以考虑测量误差, 但 Montoya (2019) 明确指明, 如果使用结构方程 软件 Mplus 执行两水平被试内设计的调节效应检验, 此时回归系数 bp 的估计正确的, 但是回归系数的标 准误估计略有不同(因为 Mplus 使用渐近方差估计 (方差公式的分母是样本量 N), 而最小二乘法使用 样本方差估计(方差公式的分母是 N-1)), 因此会导 致随后的t和p值的估计都出现偏差。

类别变量在心理学和其他社科领域研究中经常 遇到,但类别变量的调节分析的方法学研究无论在 被试间设计(方杰等, 2017), 还是两水平被试内

设计(王阳,温忠麟,2018)都滞后于中介分析方法 的发展, 本文试图为应用研究者提供相应的方法学 支持。实际上, 调节效应分析方法仍处于蓬勃发展 期,还有诸多问题函待解决。例如,因变量是二分 类别变量, 可以使用 PROCESS 执行 Logistic 回归 的调节效应分析。那么,如果因变量是多类别变量 (K≥3), 又该如何分析呢? 又如, 两水平被试内 设计的调节效应如果拓展到三水平, 可以选择三个 水平当中任意两个在 Y 得分上的差异对 Z 进行回归 (见公式(13)),如果回归系数显著, 就表明相对 调节效应显著。这种方法的缺点是只能做相对调节 分析(某一个水平相对另一个水平而言存在显著的 调节效应), 而无法对三个水平的整体调节效应(是 否所有相对调节效应都为 0) 进行检验。有没有更好 的方法?再如, 两水平被试内设计的调节与中介整 合为两水平被试内有调节的中介效应,该如何分析? 方法的进步给研究者提供了一个深入理解和应用类 别变量调节效应的机会,相信随着类别变量调节分 析方法研究的深入,会不断增加我们对类别变量调 节问题的理解。

#### 参考文献

- 方杰,温忠麟,梁东梅,李霓霓. (2015). 基于多元回归的调节效应分析. 心 理科学, 38(3), 715-720.
- 方杰,温忠麟,张敏强. (2017). 类别变量的中介效应分析. 心理科学,  $40(2), 471 - 477.$
- 王阳,温忠麟. (2018). 基于两水平被试内设计的中介效应分析方法. 心理 科学, 41(5), 1233-1239.
- 温忠麟,侯杰泰,张雷. (2005). 调节效应与中介效应的比较和应用. 心理 学报, 37(2), 268-274.
- 温忠麟, 刘红云, 侯杰泰. (2012). 调节效应和中介效应分析. 教育科学出 版社
- 祝翠平. (2019). 农村初中生家庭亲密度, 应对方式和主观幸福感的关系研 究(硕士学位论文). 广西师范大学, 桂林.
- Baron, R. M., & Kenny, D. A. (1986). The moderator-moderator variable distinction in social psychological research: Conceptual, strategic, and statistical considerations. Journal of Personality and Social Psychology, 51(6), 1173-1182.
- Dohle, S., & Siegrist, M. (2014). Fluency of pharmaceutical drug names predicts perceived hazardousness, assumed side effects and willingness to buy. Journal of Health Psychology, 19(10), 1241-1249.
- Hayes, A. F. (2018). Introduction to mediation, moderation, and conditional process analysis (2nd ed.). The Guilford Press.
- Hayes, A. F., & Montoya, A. K. (2017). A tutorial on testing, visualizing, and probing an interaction involving a multicategorical variable in linear regression analysis. Communication Methods and Measures, 11(1), 1-30.
- Liu, K., Chen, W., Wang, H., Geng, J., & Lei, L.(2021). Parental phubbing linking to adolescent life satisfaction: The mediating role of relationship satisfaction

and the moderating role of attachment styles. Child Care Health and Development, 47(2), 281-289.

- Liu, H., Yuan, K. H., & Liu, F. (2020). A two-level moderated latent variable model with single level data. Multivariate Behavioral Research, 55(6), 873-893
- Montoya, A. K. (2019). Moderation analysis in two-instance repeated measures designs: Probing methods and multiple moderator models. Behavior Research Methods  $51(2)$  61-82
- Yuan, K. H., Cheng, Y., & Maxwell, S. (2014). Moderation analysis using a twolevel regression model. Psychometrika, 79(4), 701-732.

# **Moderation Analyses of Two Frequently-Used Types of Categorical Variable**

#### Fang Jie<sup>1</sup>, Wen Zhonglin<sup>2</sup>

(<sup>1</sup> Institute of Guangdong Economy and Social Development & Department of Applied Psychology, Guangdong University of Finance & Economics, Guangzhou, 510320) (<sup>2</sup>Center for Studies of Psychological Application & School of Psychology, South China Normal University, Guangzhou, 510631)

Abstract Moderation analysis is frequently applied to the studies of psychology and other social science disciplines. Empirical researchers working on experiments as well as questionnaire surveys are often interested in moderation effect because it can help explain how the direction and strength of the relationship between the independent and dependent variables change. Given that the categorical variable is frequently encountered in social science studies, how to analyze moderation models with the categorical variable becomes a noteworthy issue. In the present study, we consider two scenarios: one is in a questionnaire survey, known as a cross-sectional or between-participant design; The other is in a longitudinal study at two timepoints, or a two-condition experiment with the within-participant design.

A procedure is proposed and recommended to analyze the moderation effect when the data is collected from the between-participant design and independent variable or moderator is a categorical variable. The first step is to examine whether the moderation effect is statistically significant by testing  $R^2$  change with and without the moderation term. If the moderation effect is not significantly different from zero, stop the moderation analysis. In the second step, the omnibus test is used to examine whether the  $k-1$  simple slopes are zero, where k is the number of the categories. If the omnibus effect is not statistically significant, stop the moderation analysis. In the third step, the pairwise test is used to determine which of the k-1 simple slope is statistically significant. There are two pairwise test methods, namely the pick-a-point approach and Johnson-Neyman (J-N) approach. An example is given to illustrate how to conduct the proposed procedure by using SPSS macro PROCESS software.

When the data is collected from the two-condition within-participant design, we may presume that every participant is assigned to both experimental treatments (X), and the dependent variable (Y) is observed under each condition. According to the general data input format (such as in SPSS), there is no X variable, and Y has two columns of values. Therefore, the above moderation analysis procedure is not suitable for this design. Then, another procedure is proposed and recommended for such kind of data to analyze the moderation effect, in which the only X is a categorical variable. The first step is to regress the difference in the repeatedly measured dependent variable Y2-Y1 on moderator Z. If the regression coefficient is not statistically significantly different from zero, stop the moderation analysis. In the second step, a simple slope test is conducted by the pick-a-point approach or Johnson-Neyman (J-N) approach. A second example is given to illustrate how to conduct the proposed procedure by using SPSS macro MEMORE software.

Directions for future studies on categorical moderation are discussed at the end of the paper. The above methods and steps could be expended to more complicated moderation models, such as the moderated mediation model with a multi-categorical independent variable or moderator, the additive moderator model, and the multiplicative moderator model.

Key words categorical variable, moderation effect, simple slope test, between-participant design, two-condition within-participant design